取付手順

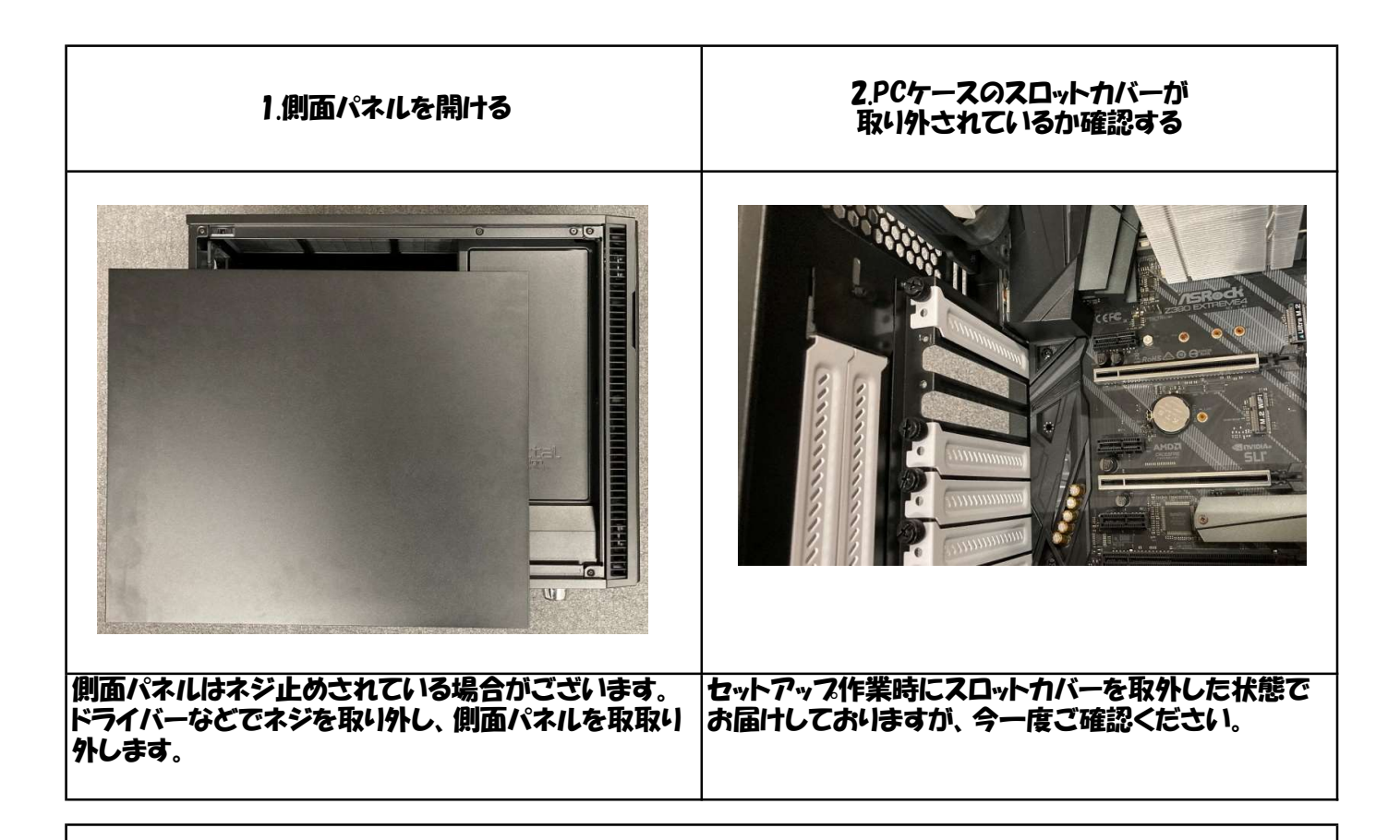

## 3.ビデオカードを取付ける。

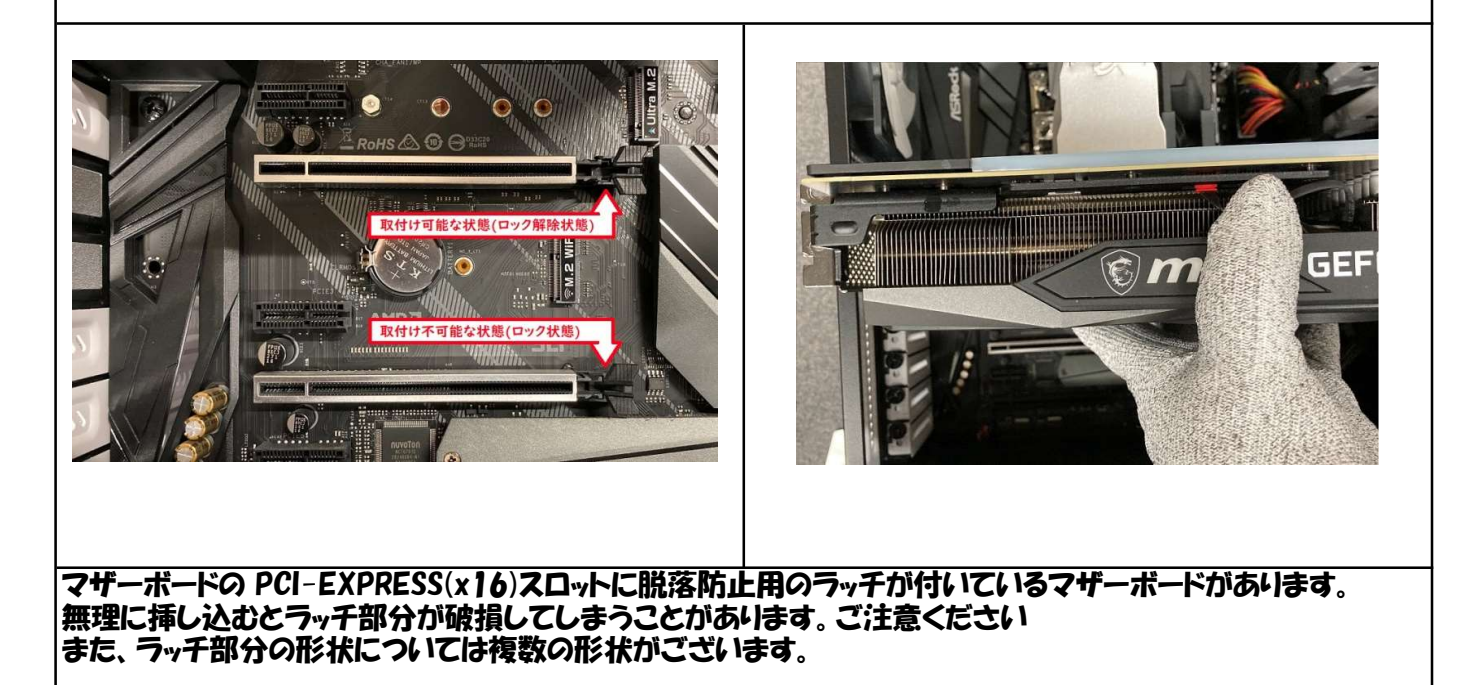

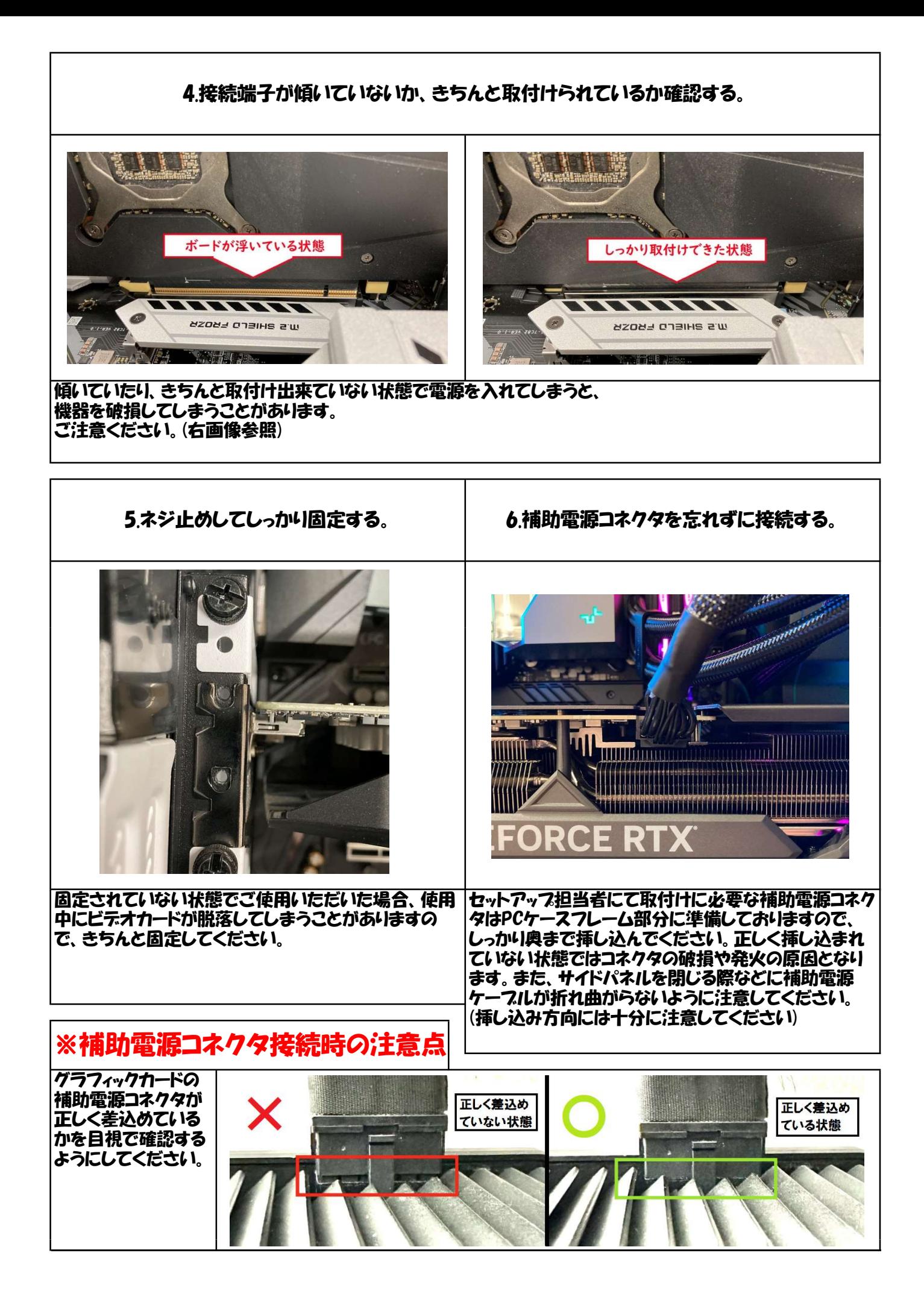

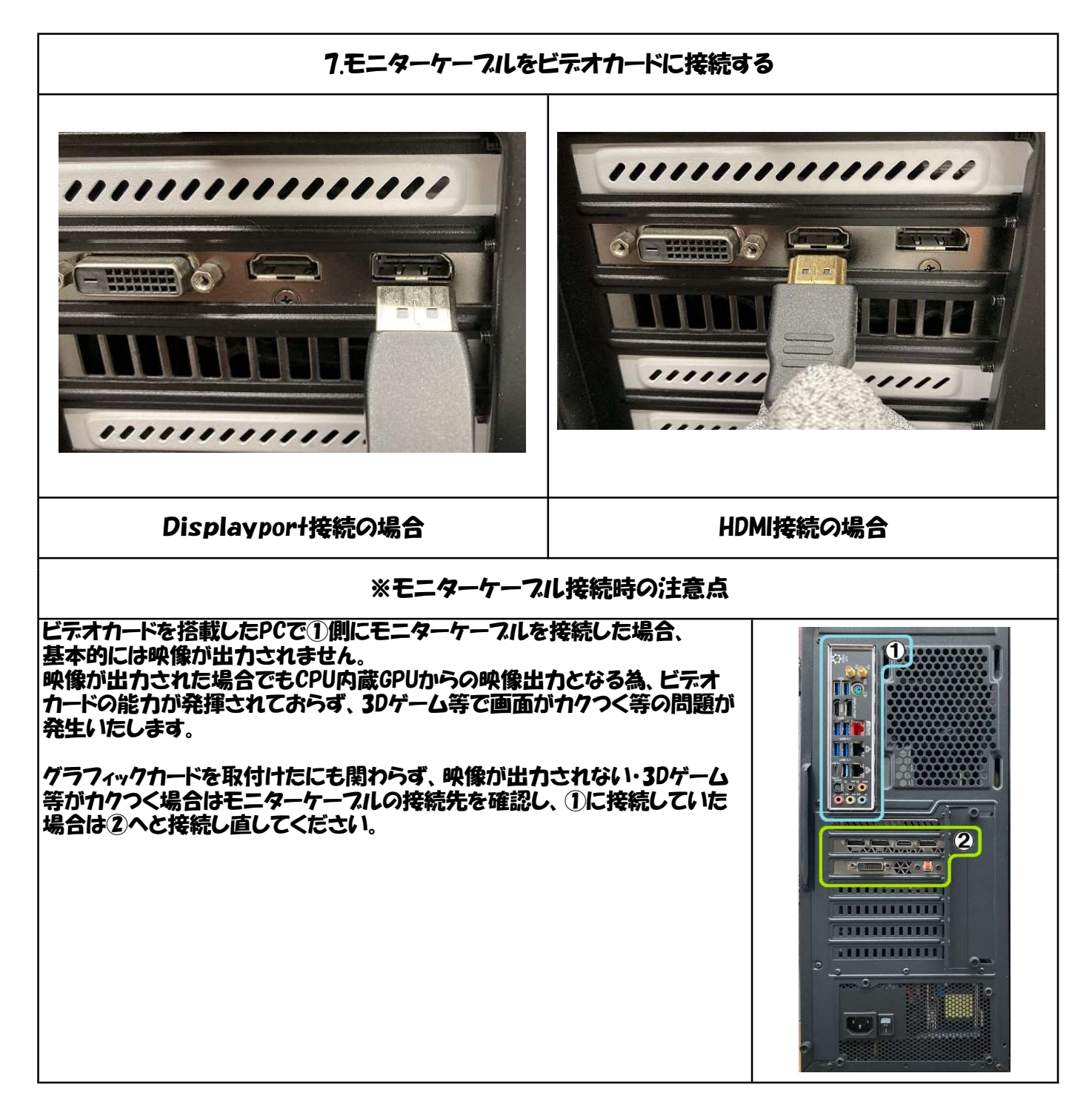

8.コンピュータの電源を入れ、ディスプレイに正常に画面が表示されているか確認する。

## 9コンピュータの雷源を切り、側面パネルを取り付ける。